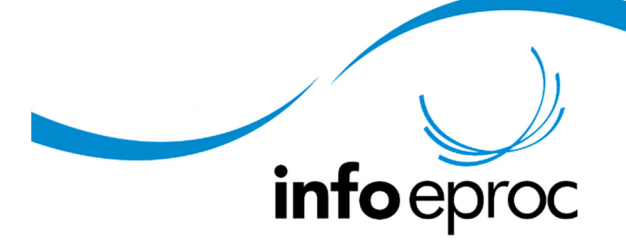

Edição 20:

## Controle das custas iniciais no eproc

Todas as ocorrências relativas à incidência e ao pagamento das custas no processo, sejam as iniciais em uma ação da competência originária do tribunal, seja o preparo de um recurso de agravo ou apelação, funcionam da seguinte forma:

1. O advogado inicia o peticionamento, informando todos os dados necessários para a criação do processo judicial.

2. Finalizado o peticionamento, o cálculo de custas é realizado automaticamente, o boleto é gerado e o processo é distribuído. Nesse momento o processo recebe o localizador de sistema CUSTAS PENDENTES.

3. A partir deste momento, o boleto estará disponível a partir da própria árvore de eventos do processo. O advogado ou a parte pode imprimir ou baixar o boleto e efetuar o pagamento na sua agência bancária ou por serviços de internet banking.

4. Se o pagamento for efetuado, após 24h o eproc recebe essa informação por meio de integração com o sistema bancário. Recebendo a informação do pagamento, o sistema retira o localizador CUSTAS PENDENTES e a unidade pode dar continuidade ao processo.

5. Em virtude desta automação não há necessidade de juntar ao processo o comprovante de recolhimento. Caso o advogado tenha urgência no encaminhamento do pedido e não possa aguardar o prazo de 24h, basta anexar o comprovante de pagamento no processo para que a unidade tenha ciência e possa dar prosseguimento.

6. No caso do pagamento não ser realizado no prazo, o sistema retira o localizador CUSTAS PENDENTES e substitui pelo localizador CUSTAS VENCIDAS.

7. Dessa forma o gabinete pode facilmente controlar a deserção do recurso ou a falta de recolhimento das custas iniciais, dando a solução adequada para cada caso.

Essa sistemática oferece as seguintes vantagens aos gabinetes:

Não há necessidade de juntar qualquer comprovante nos autos, salvo se houver urgência no encaminhamento do pedido;

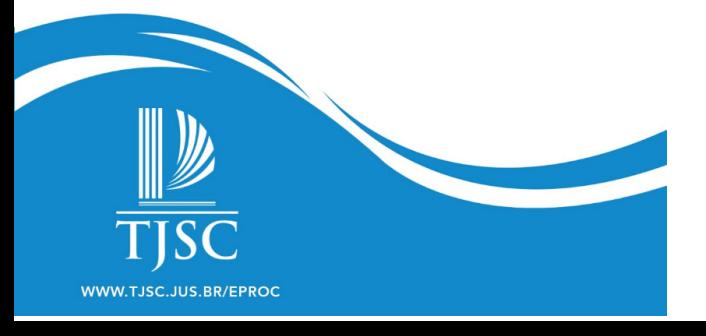

O gabinete não precisa pesquisar se o pagamento foi efetuado, pois esta informação está disponível na árvore do processo, nos localizadores de sistema e nos eventos lançados pelo módulo de custas.

O uso dos localizadores de custas permite automatizações de acordo com o modo de trabalho da unidade.

Observe-se que toda essa automatização não seria possível caso o boleto fosse emitido previamente, de forma avulsa. Não haveria uma vinculação automática ao processo, dando lugar à possibilidade de ocorrência de erros no controle. Já a geração do boleto junto com o próprio processo permite deixar que o sistema realize todo o trabalho que de outra forma seria manual: cálculos, informação do pagamento, verificação do decurso de prazo.

Ao gabinete basta observar se o processo continua com o localizador CUSTAS PENDENTES, dando encaminhamento após esse localizador ser retirado, o que significa que as custas foram pagas. Caso exista urgência na análise de um pedido liminar, por exemplo, o advogado pode antecipar-se ao sistema e informar o recolhimento nos autos por meio de peticionamento intermediário. Pode-se então dar andamento normal ao processo, embora mantido o localizador CUSTAS PENDENTES, que será automaticamente retirado quando recebida a comunicação pelo sistema bancário.

OBS.: o sistema calcula o valor das custas mesmo quando a parte seja beneficiária da gratuidade da justiça. Dessa forma, se revogada a gratuidade ou se, ao final, a sucumbência recair sobre outra parte não beneficiada com a gratuidade, o cálculo já estará pronto e se pode imediatamente proceder à emissão do boleto para pagamento. E, enquanto vigente a gratuidade, o sistema apenas não fará o controle por meio dos localizadores.

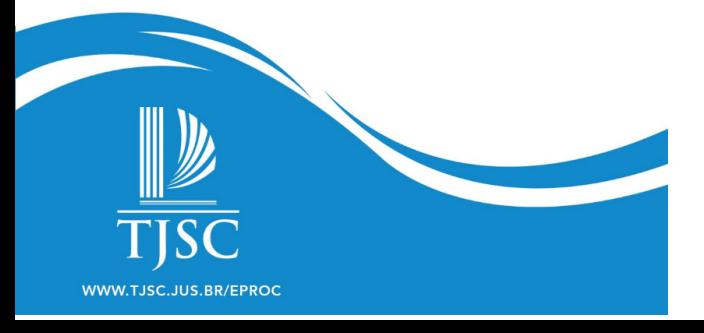